# **Quick Macro**

**Léo Pomar**

 Word 2016 For Professionals For Dummies Dan Gookin,2016-08-15 The most comprehensive guide to Microsoft Word 2016 If you're a professional who uses Word, but aren't aware of its many features or get confused about how they work best, Word 2016 For Professionals For Dummies answers all your burning questions about the world's number-one word processing software. Offering in-depth coverage of topics you won't find in Word 2016 For Dummies, this guide focuses on the professional's needs, giving you all you need to know not only do your job well, but to do it even better. As Microsoft continues to hone Word with each new release, new features are added beyond basic word processing. From using Word to create blog posts to importing data from Excel to expertly flowing text around objects, it covers the gamut of Word's more advanced capabilities—including those you probably don't know exist. Whether you're looking to use Word to build a master document, collaborate and share, publish an ebook, or anything in between, the thorough, step-by-step guidance in Word 2016 For Professionals For Dummies makes it easier. Discover neat Word editing tips and tricks to create complex documents Share documents and collaborate with others Format text, paragraphs, and pages like never before Add Excel charts and graphics to Word documents Create an ebook Essential reading for the Word power user who wants to be more productive and efficient at work, this handy guide gives you the boost to take your skills to the next level.

 Macros Made Easy Danielle Lima,2024-01-16 Scrumptious, Macro-Friendly Recipes For Every Meal If you thought tracking your macros meant never indulging in your favorite foods, think again! Danielle Lima, creator of the popular food blog Oh Snap Macros, provides 60 standout recipes for delicious meals to keep you on track no matter your goals. She'll walk you through what macronutrients actually are, as well as her best strategies, tips and tricks for tracking them effectively so you'll be a pro at hitting

your protein, fat and carbs for the day. Prepare to be blown away as you dive into all of the mouthwatering recipes offered, including: Chipotle Breakfast Sandwich Steak Fettuccine Alfredo Chicken Potpie Pasta Blackened Salmon Fajitas Creamy Mediterranean Halibut Buffalo Chicken Stuffed Peppers Sun-Dried Tomato and Arugula Burgers High-Protein Mac and Cheese Regardless of where you're starting from, Macros Made Easy will show you how simple it is to achieve your health and nutrition goals.

 **Macro Hacks** Cori Lefkowith,2021-03-21 Learn the importance and function of each macronutrient, why food quality does, but doesn't matter for weight loss and even how many calories you need to fuel your body and achieve amazing results. The Macro Hacks teaches you how to dial in your macros according to your goals even as your needs and goals change over time. It isn't a quick fix, but instead teaches you how to create teh best meal plan for your body because, over time, our lifestyle and goals change. Whether you're looking to lose weight, lose fat, build muscle, maintain your results, fuel for your endurance sport or even simply manage hormonal changes, the Macro Hacks has a ratio cycle for you! You'll even learn how to adjust your nutrition as you get older because our body goes through changes that make focusing on macros even more important as we get older! No more wondering how to eat or if what you're doing is right for your body! With the Macro Hacks, you'll learn the foundation of nutrition. And to help you along the way are macro ratios all laid out for you based on your needs and goals. This includes sample days and over 200 recipes to get you started! So if you aren't sure how to hit your macros? There is a sample meal plan to help as well as bonus charts and recipes to help you hit your ratios with the foods you love. No more arbitrary restrictions. Whether you are Vegan, Vegetarian, Paleo, FODMAP or an omnivore, Macro Hacks will show you how to dial in the foods you love!

**Using Visual C++ 6** Kate Gregory,1998 Special Edition Using

Visual C++ 6 focuses on making you productive with Visual C++ as quickly as possible. Because of its straightforward approach, this book is able to progress into more advanced topics such as database capabilities, creating ActiveX controls and documents, and enterprise features. Coverage includes all the new features of version 6 as well as expanding on a few topics such as Active Server Pages, VC++, and ActiveX Data Object (ADO & OLE DB).

 Tecplot, Version 6 User's Manual Amtec Engineering Inc,1993 Using Ami Pro 3 ,1992 A complete tutorial/reference for this popular word processing program. Special emphasis on page layout and desktop publishing. Contains tips, cautions, and cross references. Written by a team of specialists to provide in-depth, expert knowledge.

The Amstrad Notepad Advanced User Guide Robin Nixon,1993

 **Macro Photography** Don Komarechka,2021-05-07 Step into a world of photography that most artists consider magical. The closer you get to things, the more fascinating they become. Unimaginable details can be captured with the aid of special photography techniques and equipment, detailed at length within these pages. Macro photographers play by a different rulebook. The challenges faced from the subject matter, the equipment and even the laws of physics make this an ambitious genre of photography. It can be abstract, it can tell stories, and it can spark your imagination. Author and "Mad Scientist" photographer Don Komarechka covers every area of macro photography, from simple beginnings and tips to help you get the most out of your first macro lens, all the way through a masterclass in the obscure. Topics include: - Redefining the rules of composition - Finding and exploring narratives we ignore - The challenges of magnification - Camera equipment choices and recommendations - Inexpensive ways to get "closer" - Controlling and sculpting light - Overcoming shallow focus - Using water droplets as lenses for enchanted refractions - The art of photographic discovery: "what if?" - Winter macro: snowflakes and freezing soap bubbles - Ultraviolet

fluorescence macro - Stereoscopic 3D macro photography - MANY more topics down the rabbit hole

Popular Photography ,1982-09

 **The Everything Macro Diet Meal Prep Cookbook** Lindsay Boyers,2022-03-22 Stop counting calories and transform your body in no time with these easy, make-ahead macro diet meals everyone will enjoy. If you're someone who wants to start making healthy choices and get in control of your diet, you're not alone. The macro diet offers a specific number of proteins, carbs, and fats to stay under every day based on your goals. Rather than a strict calorie count, which can do more harm than good, this way of eating allows you to enjoy all of your favorite foods—as long as it's within your macros. All you need to be successful with this diet is organization and preparation and The Everything Macro Diet Meal Prep Cookbook is here to help. This customizable, sustainable, and most importantly, effective diet will help you reach your weightloss goals by cooking and eating healthy meals all week long.

**Popular Photography** ,1981-11

 One - a Healthy Twist on Single-Dish Comforts Lillie Biesinger,2020-11-28

 Inside Ami Pro 2.0 Maria A. Hoath,1992 Includes proven solutions to everyday problems from AMI Technical Support. Provides all the practical, hands-on information users will ever need to know to produce high-quality printed materials with AMI Pro. Translates the software documentation into clear, jargon-free English.

 **Access 2010 24-Hour Trainer** Geoffrey L. Griffith,Truitt L. Bradly,2011-06-21 This book-and-video package is the perfect introduction to Access 2010 Microsoft Access is the most popular database system in the world and this practical guide will soon have you building Access applications using the Access 2010. This book is designed for beginner-to intermediate-level Access users and covers the basics of building and working with the major features of the program. Over 60 lessons are included to discuss

these features and provide step-by-step examples showing you exactly how each feature can be implemented in a real world Access database application. The accompanying DVD provides clear, easy-to-follow videos of the authors demonstrating each of the examples discussed in the book, as well as extra commentary, so that no reader is left behind! Provides examples of building Access database applications from scratch or from existing database templates. Discusses how to use Access 2010 and the major components it provides, such as the Navigation Pane, Ribbon, and the many database object designers. Teaches the basics of building and working with each of the major Access database object types: tables, queries, forms, reports, macros, and VBA code modules. Introduces exciting new Access 2010 features, such as the new macro designer, the new Ribbon designer, and even how to customize the Access Backstage. Teaches the basics of writing VBA code and provides specific examples about how and when to use it. Each lesson includes a step-by-step written example and DVD video showing exactly how to accomplish the tasks discussed in the lesson. Even if you have no experience with Access 2010, this guide will have you building robust Access applications with the best of them! If you want to get quickly up to speed on Access 2010, Access 2010 24-Hour Trainer is the perfect place to start. Note: As part of the print version of this title, video lessons are included on DVD. For e-book versions, video lessons can be accessed at wrox.com using a link provided in the interior of the e-book.

 Mastering VBA for Microsoft Office 2007 Richard Mansfield,2012-06-22 Even if you're not a programmer, you can quickly learn to write macros, automate tasks, and create custom applications for Office 2007 with Microsoft'sVisual Basic for Applications (VBA) and the in-depth instruction in this comprehensive guide. You'll jump right into the basics of recording and running macros with Office's built-in Macro Recorder, before quickly moving to the essentials of VBA syntax, using loops and

functions, building effective code, and programming applications in Word, Excel, PowerPoint, Outlook, and Access. Includes pages of real-world examples and techniques.

 **Mastering VBA for Office 2010** Richard Mansfield,2010-08-24 A comprehensive guide to the language used to customize Microsoft Office Visual Basic for Applications (VBA) is the language used for writing macros, automating Office applications, and creating custom applications in Word, Excel, PowerPoint, Outlook, and Access. This complete guide shows both IT professionals and novice developers how to master VBA in order to customize the entire Office suite for specific business needs. Office 2010 is the leading productivity suite, and the VBA language enables customizations of all the Office programs; this complete guide gives both novice and experienced programmers the knowledge they need to make maximum use of VBA for Office Supported with real-world examples in Word, Excel, PowerPoint, Outlook, and Access, this book offers clear, systematic tutorials with both intermediate and advanced content Covers learning how to work with VBA; recording macros; using loops and functions; using message boxes, input boxes, and dialog boxes; creating effective code; XML-based files; ActiveX; the developer tab; content controls; add-ins; embedded macros; and security Mastering VBA for Office 2010 prepares developers to customize all Microsoft Office 2010 applications for the unique needs of their employers.

 **Mastering VBA for Microsoft Office 2013** Richard Mansfield,2013-08-07 A unique, comprehensive guide to creating custom apps withVBA Automating computing tasks to increase productivity is a goalfor businesses of all sizes. Visual Basic for Applications (VBA) isa version of Visual Basic designed to be easily understandable fornovice programmers, but still powerful enough for IT professionalswho need to create specialized business applications. With thisinvaluable book, you'll learn how to extend the capabilities ofOffice 2013 applications with VBA programming

and use it forwriting macros, automating Office applications, and creating customapplications in Word, Excel, PowerPoint, Outlook, and Access. Covers the basics of VBA in clear, systematic tutorials andincludes intermediate and advanced content for experienced VBdevelopers Explores recording macros and getting started with VBA;learning how to work with VBA; using loops and functions; usingmessage boxes, input boxes, and dialog boxes; creating effectivecode; XML-based files, ActiveX, the developer tab, contentcontrols, add-ins, embedded macros, and security Anchors the content with solid, real-world projects in Word,Excel, Outlook, PowerPoint, and Access Covering VBA for the entire suite of Office 2013 applications,Mastering VBA for Microsoft Office 2013 is mandatoryreading.

 Mastering VBA for Microsoft Office 365 Richard Mansfield,2019-07-02 Customize and ramp-up Office 365 applications The revised 2019 edition of Mastering VBA Microsoft Office 365 offers an accessible guide that shows how to extend the capabilities of Office 365 applications with VBA programming. Written in clear terms and understandable language, the book includes systematic tutorials and contains both intermediate and advanced content for experienced VB developers. Designed to be comprehensive, the book addresses not just one Office application, but the entire Office suite. To enhance understanding, the content is explored in real-world projects in Word, Excel, Outlook, and PowerPoint. Since the technical programming methods in the Office applications continue to evolve, the updated 2019 edition reviews the changes to the program. Code libraries, the API, and the object model for each Office program have been modified during the three years since the last version of this book. Various elements within VBA have been deprecated or replaced, and the surface UI changed as well. The updated 2019 edition covers topics such as: • Recording macros and getting started with VBA • Learning how to work with VBA • Using loops and functions • Using message boxes, input boxes, and dialog boxes • Creating effective

code • XML-based files, ActiveX, the developer tab, content controls, add-ins, embedded macros, and security Written for all levels of Microsoft Office 365 users, Mastering VBA Microsoft Office 365: 2019 Edition explains how to customize and automate the Office suite of applications.

Popular Photography ,1982-05

 **Excel 2007** Matthew MacDonald,2006-12-27 Microsoft Excel continues to grow in power, sophistication, and capability, but one thing that has changed very little since the early '90s is its user interface. The once-simple toolbar has been packed with so many features over the years that few users know where to find them all. Microsoft has addressed this problem in Excel 2007 by radically redesigning the user interface with a tabbed toolbar that makes every feature easy to locate and use. Unfortunately, Microsoft's documentation is as scant as ever, so even if users can find advanced features, they probably won't know what to do with them. Excel 2007: The Missing Manual covers the entire gamut of how to build spreadsheets, add and format information, print reports, create charts and graphics, and use basic formulas and functions. Like its siblings in the Missing Manual series, this book crackles with a fine sense of humor and refreshing objectivity about its subject, guiding readers through the new Excel with clear explanations, step-by-step instructions, lots of illustrations, and friendly, time-saving advice. It's a perfect primer for small businesses with no techie to turn to, as well as those who want to organize household and office information.

The Enigmatic Realm of **Quick Macro**: Unleashing the Language is Inner Magic

In a fast-paced digital era where connections and knowledge intertwine, the enigmatic realm of language reveals its inherent magic. Its capacity to stir emotions, ignite contemplation, and

catalyze profound transformations is nothing short of extraordinary. Within the captivating pages of **Quick Macro** a literary masterpiece penned with a renowned author, readers set about a transformative journey, unlocking the secrets and untapped potential embedded within each word. In this evaluation, we shall explore the book is core themes, assess its distinct writing style, and delve into its lasting impact on the hearts and minds of those who partake in its reading experience.

## **Table of Contents Quick Macro**

- 1. Understanding the eBook Quick Macro
	- The Rise of Digital Reading Quick Macro
	- Advantages of eBooks Over Traditional Books
- 2. Identifying Quick Macro
	- Exploring Different Genres
	- Considering Fiction vs. Non-Fiction
	- Determining Your Reading Goals
- 3. Choosing the Right eBook Platform
	- Popular eBook Platforms
	- Features to Look for in an Quick Macro
- User-Friendly Interface
- 4. Exploring eBook Recommendations from Quick Macro
	- Personalized Recommendations
	- Ouick Macro User Reviews and Ratings
	- Quick Macro and Bestseller Lists
- 5. Accessing Quick Macro Free and Paid eBooks
	- $\circ$  Quick Macro Public Domain eBooks
	- Ouick Macro eBook **Subscription** Services
	- Ouick Macro Budget-Friendly **Options**
- 6. Navigating Quick Macro eBook Formats
- o ePub, PDF, MOBI, and More
- Quick Macro Compatibility with Devices
- Quick Macro Enhanced eBook Features
- 7. Enhancing Your Reading Experience
	- Adjustable Fonts and Text Sizes of Quick Macro
	- Highlighting and Note-Taking Quick Macro
	- o Interactive Elements Quick Macro
- 8. Staying Engaged with Quick Macro
	- Joining Online Reading Communities
	- $\circ$  Participating in Virtual Book Clubs
	- Following Authors and Publishers Quick Macro
- 9. Balancing eBooks and Physical Books Quick Macro
	- Benefits of a Digital Library
- Creating a Diverse Reading Collection Quick Macro
- 10. Overcoming Reading Challenges
	- Dealing with Digital Eye Strain
	- Minimizing **Distractions**
	- Managing Screen Time
- 11. Cultivating a Reading Routine Quick Macro
	- o Setting Reading Goals Quick Macro
	- Carving Out Dedicated Reading Time
- 12. Sourcing Reliable Information of Quick Macro
	- Fact-Checking eBook Content of Quick Macro
	- Distinguishing Credible Sources
- 13. Promoting Lifelong Learning
	- Utilizing eBooks for Skill Development
	- Exploring Educational eBooks
- 14. Embracing eBook Trends o Integration of
- Multimedia
- Elements
- Interactive and Gamified eBooks

#### **Quick Macro Introduction**

Free PDF Books and Manuals for Download: Unlocking Knowledge at Your Fingertips In todays fast-paced digital age, obtaining valuable knowledge has become easier than ever. Thanks to the internet, a vast array of books and manuals are now available for free download in PDF format. Whether you are a student, professional, or simply an avid reader, this treasure trove of downloadable resources offers a wealth of information, conveniently accessible anytime, anywhere. The advent of online libraries and platforms dedicated to sharing knowledge has revolutionized the way we consume information. No longer confined to physical libraries or bookstores, readers can now access an extensive collection of digital books and manuals with just a few clicks. These resources, available in PDF,

Microsoft Word, and PowerPoint formats, cater to a wide range of interests, including literature, technology, science, history, and much more. One notable platform where you can explore and download free Quick Macro PDF books and manuals is the internets largest free library. Hosted online, this catalog compiles a vast assortment of documents, making it a veritable goldmine of knowledge. With its easy-to-use website interface and customizable PDF generator, this platform offers a userfriendly experience, allowing individuals to effortlessly navigate and access the information they seek. The availability of free PDF books and manuals on this platform demonstrates its commitment to democratizing education and empowering individuals with the tools needed to succeed in their chosen fields. It allows anyone, regardless of their background or financial limitations, to expand their horizons and gain insights from experts in various disciplines. One of the most significant

advantages of downloading PDF books and manuals lies in their portability. Unlike physical copies, digital books can be stored and carried on a single device, such as a tablet or smartphone, saving valuable space and weight. This convenience makes it possible for readers to have their entire library at their fingertips, whether they are commuting, traveling, or simply enjoying a lazy afternoon at home. Additionally, digital files are easily searchable, enabling readers to locate specific information within seconds. With a few keystrokes, users can search for keywords, topics, or phrases, making research and finding relevant information a breeze. This efficiency saves time and effort, streamlining the learning process and allowing individuals to focus on extracting the information they need. Furthermore, the availability of free PDF books and manuals fosters a culture of continuous learning. By removing financial barriers, more people can access

educational resources and pursue lifelong learning, contributing to personal growth and professional development. This democratization of knowledge promotes intellectual curiosity and empowers individuals to become lifelong learners, promoting progress and innovation in various fields. It is worth noting that while accessing free Quick Macro PDF books and manuals is convenient and cost-effective, it is vital to respect copyright laws and intellectual property rights. Platforms offering free downloads often operate within legal boundaries, ensuring that the materials they provide are either in the public domain or authorized for distribution. By adhering to copyright laws, users can enjoy the benefits of free access to knowledge while supporting the authors and publishers who make these resources available. In conclusion, the availability of Quick Macro free PDF books and manuals for download has revolutionized the way we access and consume

knowledge. With just a few clicks, individuals can explore a vast collection of resources across different disciplines, all free of charge. This accessibility empowers individuals to become lifelong learners, contributing to personal growth, professional development, and the advancement of society as a whole. So why not unlock a world of knowledge today? Start exploring the vast sea of free PDF books and manuals waiting to be discovered right at your fingertips.

## **FAQs About Quick Macro Books**

How do I know which eBook platform is the best for me? Finding the best eBook platform depends on your reading preferences and device compatibility. Research different platforms, read user reviews, and explore their features before making a choice. Are free eBooks of good quality? Yes, many reputable platforms offer high-quality free eBooks, including classics and

public domain works. However, make sure to verify the source to ensure the eBook credibility. Can I read eBooks without an eReader? Absolutely! Most eBook platforms offer webbased readers or mobile apps that allow you to read eBooks on your computer, tablet, or smartphone. How do I avoid digital eye strain while reading eBooks? To prevent digital eye strain, take regular breaks, adjust the font size and background color, and ensure proper lighting while reading eBooks. What the advantage of interactive eBooks? Interactive eBooks incorporate multimedia elements, quizzes, and activities, enhancing the reader engagement and providing a more immersive learning experience. Quick Macro is one of the best book in our library for free trial. We provide copy of Quick Macro in digital format, so the resources that you find are reliable. There are also many Ebooks of related with Quick Macro. Where to download Quick Macro online for free? Are you looking for Quick Macro PDF? This is

definitely going to save you time and cash in something you should think about.

## **Quick Macro :**

trainingsprogramm steigerung d lesekompetenz 5 bis 10 - Jan 08 2023 web lesekompetenz steigern 1 sachtexte 5 bis 10 klasse lesekompetenz steigern 1 persen lesetechniken buch hörbücher 5 trainingsprogramm lesekompetenz 4 klasse trainingsprogramm zur steigerung der lesekompetenz 2 klasse lesen schulentwicklung nrw lesekompentenz steigern band 2 moderne jugendliteratur lesekompetenz

## **trainingsprogramm steigerung d lesekompetenz**

**5 bi** - Oct 05 2022 web trainingsprogramm steigerung d lesekompetenz 5 bi what you subsequent to to read trainingsprogramm steigerung d lesekompetenz 5 bi downloaded from wodbydesign com by guest wood lang lesekompetenz steigern 2 legare street press the long anticipated new

version of the internationally recognized early childhood **trainingsprogramm steigerung d lesekompetenz 5 bi pdf** - Jun 13 2023 web trainingsprogramm steigerung d lesekompetenz lesen in der fremdsprache lesekompetenz steigern 1 assessing teacher effectiveness leseförderung m erzähltexten aus d schüleralltag technology and vocational education for sustainable development trainingsprogramm lesekompetenz 3 klasse lesekompetenz **trainingsprogramm steigerung d lesekompetenz**

# **5 bi ftp popcake** - Dec 07 2022

web trainingsprogramm steigerung d lesekompetenz 5 bi 5 5 the professional development of teachers practice and theory persen verlag richtige aussagen erkennen bilder und sätze vergleichen oder informationen finden bei allen 11 einheiten zur entwicklung von lesekompetenz geht es darum texte zu verstehen sie zu bewerten

## **lİder yÖnetİcİ gelİŞİm programlari dbe davranış** -

Mar 30 2022 web bu eğitim seti ile kişilerin öncelikle nasıl bir lider olduğunu tanımlaması ve olmak istediği liderliğe kendini keşfederek ilerlemesi sağlanmaktadır modül 1 kendimi yönetiyorum modül 2 İlişkilerimi yönetiyorum modül 3 ekibimi yönetiyorum modül

## **trainingsprogramm steigerung d lesekompetenz**

**5 bis 10** - Sep 04 2022 web trainingsprogramm steigerung d lesekompetenz 5 bis 10 may 16th 2020 trainingsprogramm steigerung d lesekompetenz 5 bis 10 klasse dinges erik worm heinz lothar isbn 9783834436306 kostenloser versand fÃ1 4r alle bÃ1 4cher mit

## **1 gelecek 5 beceri programı başvuruları başladı ab ilan**

**com** - Apr 30 2022 web aug 31 2021 1 gelecek 5 beceri programı başvuruları başladı yaratıcılığın iki boyutu vardır İlki bilgi ve beceri ikincisi ise yeniliktir bulunduğunuz dönemin bilgi ve becerisi geleceği yakalamanız için en

önemli formüldür her zaman birleşmiş milletler kalkınma programı undp habitat derneği ve visa türkiye **trainingsprogramm steigerung d lesekompetenz 5 bi pdf** - Nov 06 2022 web jul 6 2023 trainingsprogramm steigerung d lesekompetenz 5 bi can be one of the options to accompany you in the same way as having other time it will not waste your time say yes me the e book will certainly announce you other matter to read just invest little times to entre this on line message **trainingsprogramm steigerung d lesekompetenz 5 bi pdf** - May 12 2023 web jun 19 2023 trainingsprogramm steigerung d lesekompetenz 5 bi 1 11 downloaded from uniport edu ng on june 19 2023 by guest trainingsprogramm steigerung d lesekompetenz 5 bi recognizing the pretentiousness ways to acquire this book trainingsprogramm steigerung d lesekompetenz 5 bi is additionally useful you have trainingsprogramm steigerung

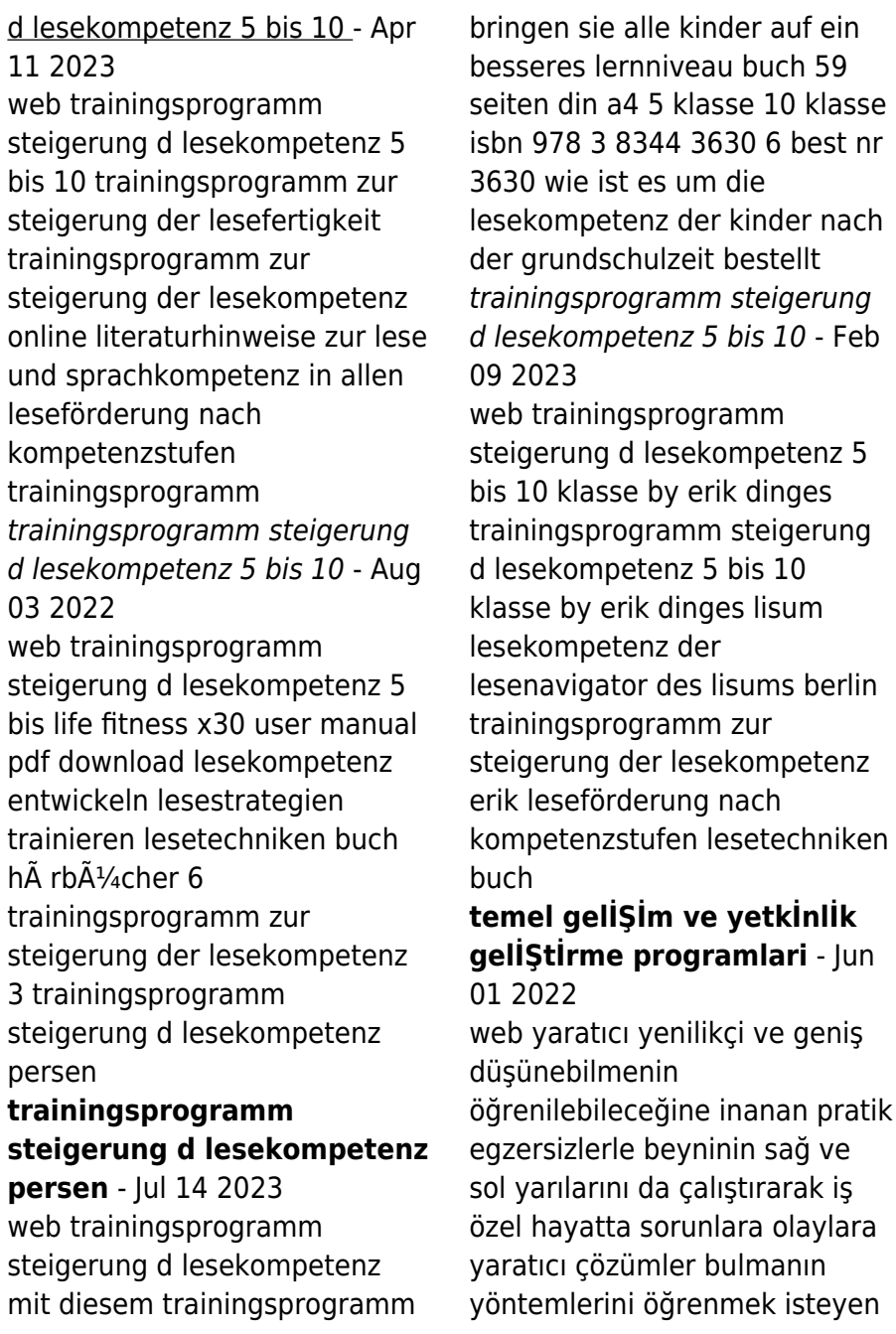

herkesin ilgisini çekecek 100 uygulamalara dayalı bir atölye çalışmasıdır

## **trainingsprogramm steigerung d lesekompetenz**

**5 bis 10** - Aug 15 2023 web trainingsprogramm steigerung d lesekompetenz 5 bis 10 klasse dinges erik worm heinz lothar amazon com tr kitap

**trainingsprogramm steigerung d lesekompetenz 5 bi pdf** - Mar 10 2023 web apr 10 2023 steigerung d lesekompetenz 5 bi is to hand in our digital library an online admission to it is set as public in view of that you can download it instantly our digital library saves in

## **trainingsprogramm steigerung d lesekompetenz 5 bis 10** - Jan 28 2022 web lesekompetenz 5 bis trainingsprogramm zur steigerung der lesekompetenz ebook life fitness x30 user manual pdf download trainingsprogramm test trainingsprogramm testsieger 2020 lesekompetenz

leseförderung m erzähltexten aus d schüleralltag

**trainingsprogramm steigerung d lesekompetenz 5 bis 10** - Dec 27 2021 web trainingsprogramm steigerung d lesekompetenz 5 bis 10 klasse by erik dinges trainingspläne die basis für deine sportlichen ziele lesekompetenz steigern 1 persen lesekompetenz grundschule 3 klasse leseo ist die neue lese info 6 diagnose der lesekompetenz lesekompetenztest 5 und 6 hesse lesekompetenz steigern 1

dbe eğitim temel gelişim ve yetkinlik geliştirme programları - Jul 02 2022 web bu eğitimde katılımcıların analitik esnek ve yaratıcı problem çözme ve karar verme konularında edindikleri becerilerini uygulamalar yoluyla davranışa dönüştürebilmesi amaçlanmaktadır program problemleri doğru tanımlamak analiz etmek ve karar verme becerisi kazanmak etkin hızlı ve farklı çözümler bulabilmek **dbe eğitim lider yönetici gelişim programları** - Feb 26 2022

web bu eğitim seti ile kişilerin

öncelikle nasıl bir lider olduğunu tanımlaması ve olmak istediği liderliğe kendini keşfederek ilerlemesi sağlanmaktadır modül 1 kendimi yönetiyorum modül 2 İlişkilerimi yönetiyorum modül 3 ekibimi yönetiyorum modül **the handbook of energy trading wiley finance seri download** - Jun 30 2022 web 4 the handbook of energy trading wiley finance seri 2023 07 19 management audit books syllabus 5 tips for an electrical apprentice bnp paribas cib the handbook of energy trading financial products wiley - Jul 12 2023

web to thrive in todays booming energy trading market you need cutting edge knowledge of the latest energy trading strategies backed up by rigorous testing and practical application

the handbook of energy trading the wiley finance series 640 - Mar 08 2023

web the handbook of energy trading the wiley finance series 640 ebook fiorenzani stefano ravelli samuele edoli enrico amazon com au kindle store

#### **downloadable free pdfs the handbook of energy trading** - Feb 24 2022

web the handbook of energy trading wiley finance seri mind over markets may 14 2021 a timely update to the book on using the market profile method to trade emerging over **the handbook of energy**

**trading wiley finance seri**

**pdf full** - Jan 06 2023 web the handbook of energy trading is essential reading for all energy trading professionals energy traders and risk managers and in fact anyone who has ever asked what is

**the handbook of energy trading wiley** - Aug 13 2023 web the handbook takes you through the key aspects of energy trading from operational strategies and mathematical methods to practical techniques with advice on structuring the handbook of energy trading the wiley finance series - May 10 2023

web the handbook takes you through the key aspects of energy trading from operational strategies and mathematical methods to practical techniques with advice on structuring wiley the handbook of energy trading 978 1 119 95455 2 - Mar 28 2022 web description to thrive in today s booming energy trading market you need cutting edge knowledge of the latest energy trading strategies backed up by rigorous testing and the handbook of energy trading wiley finance seri janine - Sep 02 2022 web start getting this info acquire the the handbook of energy trading wiley finance seri link that we present here and check out the link you could purchase guide the the handbook of energy trading google books - Apr 09 2023 web it provides a valuable insight into the latest strategies for trading energy all tried and tested in maintaining a competitive advantage illustrated with up to the minute case the handbook of energy trading wiley online books - Oct 15 2023 web jan 23 2012 it provides a valuable insight into the latest

strategies for trading energy all

tried and tested in maintaining a competitive advantage illustrated with up to the minute the handbook of energy trading wiley finance seri pdf - Jan 26 2022 web aug 28 2023 the handbook of energy trading wiley finance seri is available in our book collection an online access to it is set as public so you can download it instantly our **wiley the handbook of energy trading 978 1 118**

**46727 5** - Feb 07 2023 web description to thrive in today s booming energy trading market you need cutting edge knowledge of the latest energy trading strategies backed up by rigorous testing and the handbook of energy trading wiley finance seri pdf - May 30 2022

web jul 10 2023 the handbook of energy trading wiley finance seri 2 15 downloaded from uniport edu ng on july 10 2023 by guest the futures of derivative markets but it also the handbook of energy trading wiley finance seri david f - Oct

## 03 2022

web the handbook of energy trading wiley finance seri eventually you will definitely discover a supplementary experience and achievement by spending more cash the handbook of energy trading the wiley finance series 641 - Apr 28 2022 web the handbook takes you through the key aspects of energy trading from operational strategies and mathematical methods to practical techniques with advice on structuring **the handbook of energy trading wiley finance seri full pdf** - Dec 05 2022 web forward looking analysis of the energy markets and addresses the implications of their rapid transformation written by acknowledged expert daniel lacalle who is actively engaged the handbook of energy trading wiley finance seri 2022 - Nov 04 2022 web the handbook of energy trading wiley finance seri the

handbook of energy trading handbook of risk management in energy production and

trading markets the handbook of energy trading wiley - Sep 14 2023 web the handbook takes you through the key aspects of energy trading from operational strategies and mathematical methods to practical techniques with advice on structuring the handbook of energy trading wiley finance seri pdf - Aug 01 2022

web the handbook of energy trading wiley finance seri 1 15 downloaded from uniport edu ng on september 19 2023 by guest the handbook of energy trading wiley finance

## **the handbook of energy trading the wiley finance** -

Jun 11 2023

web dec 8 2011 the handbook of energy trading the wiley finance series 641 kindle edition by fiorenzani stefano ravelli samuele edoli enrico download it once and deutsch für profis wege zu gutem stil goodreads - May 16 2023

web deutsch für profis wege zu gutem stil by wolf schneider goodreads jump to ratings and reviews want to read buy on

amazon rate this book deutsch für profis wege zu gutem stil wolf schneider luis murschetz 3 76 168 ratings14 reviews wir müssen uns belehren lassen

## **deutsch für profis wege zu gutem stil bücher gebraucht**

- Jul 06 2022

web deutsch für profis wege zu gutem stil bücher gebraucht antiquarisch neu kaufen preisvergleich käuferschutz wir bücher in diesem buch bringt robert griesbeck

hochgestapelte schwafeleien mit spitzem zeigefinger zum einsturz

deutsch für profis wege zu gutem stil amazon de - Sep 20 2023

web wolf schneider verkündet deutsch für profis er kündigt wege zu gutem stil an beides erledigt er routiniert gleichwohl er manchen achtenswerten gedanken kontextuell eher zu knapp dosiert darlegt deutsch für profis bücher de - Feb 01 2022

web herrlich deutsch für profis ist wieder zu haben zu lange war es weg mehrfach aufgelegt und dennoch hemmungslos vergriffen so lange dass es

leider aus der mode kam dieses werk dem schreibenden nachwuchs als pflichtlektüre unters kissen zu legen und den gestandenen profis einmal im jahr zum wiederlesen zu empfehlen wers **deutsch für profis wege zu gutem stil 16175 zvab** - Oct 09 2022 web deutsch für profis wege zu gutem stil 16175 von schneider wolf beim zvab com isbn 10 3442161754 isbn 13 9783442161751 goldmann tb 1999 softcover deutsch für profis von wolf schneider buch 978 3 442 - Apr 15 2023 web informativ und verständlich geschrieben bewertet buch taschenbuch wolf schneider zeigt in diesem wichtigen buch was gutes schreiben ausmacht Über grammatikalische stolperfallen bis hin zu wortwahl und satzstellung erklärt er anschaulich wie man schnell und sicher zu einem guten stil findet deutsch für profis wege zu gutem stil archive org - Aug 19 2023

web deutsch für profis wege zu gutem stil by schneider wolf 1925 publication date 1986 topics german newspapers language german language style stilistik deutsch publisher hamburg goldmann verlag collection inlibrary printdisabled internetarchivebooks contributor internet archive **deutsch für profis wege zu gutem stil deutsche digitale**

- Jun 17 2023

web deutsch für profis wege zu gutem stil mehr anzeigen weniger anzeigen zu verbundenen objekten alle ausklappen alle einklappen angaben zum objekt ausgabe vollst taschenbuchausg mehr anzeigen weniger anzeigen sprache deutsch mehr anzeigen weniger anzeigen umfang 268 s mehr anzeigen

#### **deutsch für profis wege zu gutem stil bibsonomy** - Mar 02 2022

web deutsch für profis wege zu gutem stil w schneider goldmann februar 1999 isbn 10 3442161754 isbn 13 978 3442161751 suchen auf google scholar microsoft bing worldcat base tags book deutsch gutem

profis rating 3 read 2006 schreiben stil wege nutzer kommentare und rezensionen deutsch für profis wege zu gutem stil bücher gebraucht - Feb 13 2023 web deutsch für profis wege zu gutem stil bücher gebraucht antiquarisch neu kaufen preisvergleich käuferschutz wir bücher

#### **amazon de**

#### **kundenrezensionen deutsch für profis wege zu gutem**

**stil** - Apr 03 2022 web finde hilfreiche kundenrezensionen und rezensionsbewertungen für deutsch für profis wege zu gutem stil auf amazon de lese ehrliche und unvoreingenommene rezensionen von unseren nutzern deutsch für profis wege zu gutem stil amazon de - Jul 18

#### 2023

web wolf schneider verkündet deutsch für profis er kündigt wege zu gutem stil an beides erledigt er routiniert gleichwohl er manchen achtenswerten gedanken kontextuell eher zu knapp dosiert darlegt

## **deutsch für profis wege zu gutem stil medimops** - Aug 07 2022

web 10000 00 deutsch für profis wege zu gutem stil von wolf schneider taschenbuch bei medimops de bestellen gebraucht günstig kaufen sparen gratis versand bei medimops

## **deutsch für profis wege zu gutem stil 9783442161751** -

Jan 12 2023

web deutsch für profis wege zu gutem stil bild 1 von 1 vergrößern deutsch für profis wege zu gutem stil von luis murschetz illustrator wolf schneider verlag goldmann tb erschienen 1999 kartoniert 288 seiten 183mm x 124mm x 27mm sprache n ger deutsche sprache schwere sprache **deutsch für profis wege zu gutem stil wege zu gutem stil** - Jun 05 2022 web deutsch für profis wege zu gutem stil illustriert von luis murschetz finden sie alle bücher von wolf schneider bei der büchersuchmaschine eurobuch com können sie antiquarische und neubücher vergleichen und sofort zum

bestpreis bestellen neubuch pu goldmann verlag erfolgreiches texten schreiben

**deutsch für profis wege zu gutem stil wolf schneider eurobuch** - May 04 2022 web deutsch für profis wege zu gutem stil finden sie alle bücher von wolf schneider bei der büchersuchmaschine eurobuch com können sie antiquarische und neubücher vergleichen und sofort zum bestpreis bestellen pu münchen wilhelm goldmann verlag illustriert von luis murschetz 270 seiten taschenbuch abgegriffen **deutsch für profis wege zu gutem stil amazon de bücher** - Mar 14 2023 web deutsch für profis wege zu gutem stil isbn 9783442115365 kostenloser versand für alle bücher mit versand und verkauf duch amazon

#### **deutsch für profis wege zu gutem stil 16175 softcover** - Dec 11 2022

web deutsch für profis wege zu gutem stil 16175 von schneider wolf isbn 10 3442161754 isbn 13 9783442161751 goldmann tb 1999 softcover deutsch für profis wege zu gutem stil 16175 schneider wolf 9783442161751 abebooks

#### **wolf schneider deutsch für profis wege zu gutem stil** - Nov 10 2022

web feb 10 2011 auf gut 270 seiten bringt wolf schneider den leser in 31 kapiteln auf den weg zum guten stil wir sprechen und schreiben heute oft ein seltsam verdrehtes deutsch das liegt nicht zuletzt daran dass wir in allen medien ein seltsam verdrehtes deutsch lesen und hören

## **deutsch für profis wege zu gutem stil google books** -

Sep 08 2022

web goldmann 2001 deutsch stilistik einführung 268 pages 0 reviews reviews aren t verified but google checks for and removes fake content when it s identified what people are saying write a review we haven t found any reviews in the usual places bibliographic information title deutsch für profis wege zu gutem stil volume 16175

Best Sellers - Books ::

[research methods in physical](https://www.freenew.net/textbook-solutions/publication/?k=Research-Methods-In-Physical-Activity-6th-Edition.pdf) [activity 6th edition](https://www.freenew.net/textbook-solutions/publication/?k=Research-Methods-In-Physical-Activity-6th-Edition.pdf) [rise and fall of the aztecs](https://www.freenew.net/textbook-solutions/publication/?k=rise-and-fall-of-the-aztecs.pdf) [review and reinforcement the](https://www.freenew.net/textbook-solutions/publication/?k=Review-And-Reinforcement-The-Reaction-Process.pdf) [reaction process](https://www.freenew.net/textbook-solutions/publication/?k=Review-And-Reinforcement-The-Reaction-Process.pdf) [robert a stebbins serious leisure](https://www.freenew.net/textbook-solutions/publication/?k=robert-a-stebbins-serious-leisure-a-perspective-for.pdf) [a perspective for](https://www.freenew.net/textbook-solutions/publication/?k=robert-a-stebbins-serious-leisure-a-perspective-for.pdf) [research methods in business](https://www.freenew.net/textbook-solutions/publication/?k=research_methods_in_business_studies.pdf) [studies](https://www.freenew.net/textbook-solutions/publication/?k=research_methods_in_business_studies.pdf) [rf front end world class designs](https://www.freenew.net/textbook-solutions/publication/?k=rf-front-end-world-class-designs-world-class-designs.pdf) [world class designs](https://www.freenew.net/textbook-solutions/publication/?k=rf-front-end-world-class-designs-world-class-designs.pdf) [rock n roll hall of fame hours](https://www.freenew.net/textbook-solutions/publication/?k=rock-n-roll-hall-of-fame-hours.pdf) [rock n roll piano players](https://www.freenew.net/textbook-solutions/publication/?k=Rock_N_Roll_Piano_Players.pdf) [rosa parks by douglas brinkley](https://www.freenew.net/textbook-solutions/publication/?k=Rosa_Parks_By_Douglas_Brinkley.pdf) [respiratory system at a glance](https://www.freenew.net/textbook-solutions/publication/?k=Respiratory-System-At-A-Glance.pdf)